# **CSC 102 Lecture Notes Week 5 Shallowness and Deepness Exceptions File I/O**

# I. **Relevant reading.**

- A. Horstmann Chapter 10, Special Topic 10.6; Chapter 11
- B. References cited in lab and program writeups

# II. **Shallow and deep, equality and copying**

- A. In lecture week 2, we discussed the idea of *shallow* versus *deep* equality.
- B. This idea extends to copying objects as well.
- C. The Week 5 lecture examples include the following files that illustrate the differences between shallow and deep implementations of important methods:
	- 1. ShallowCircle.java -- the perils of shallowness
	- 2. DeepCircle.java -- the benefits of deepness
	- 3. CircleTester.java -- explaining what goes on
- D. Figure 1 is picture of memory after line 23 of CircleTester.java has executed.
- E. Here are some key points about this picture, and the subsequent execution of CircleTester.java:
	- 1. The ShallowCircle constructor copies the reference to its Point parameter; in contrast, the Deep-Circle constructor makes a new copy of the Point parameter.
	- 2. The ShallowCircle.getCenter method returns a reference to its Point data field; in contrast, DeepCircle.getCenter returns a copy of its Point data field.
	- 3. The ShallowCircle.equals method compares Point references; in contrast, DeepCircle.equals does a deep comparison by calling Point.equals.

## III. **Labs 9 and 10** -- *see the writeups*

- A. The Lab 9 topic is *exception handling*
- B. The Lab 10 topic is *file I/O*

## IV. **Exceptions (Sections 11.2, 11.3)**

- A. You've used *throw* already.
- B. For lab 9, and beyond, you'll use *try-catch* to *handle* exceptions.
- C. You'll also write some exception classes of your own.

## V. **The basic idea of exception handling.**

- A. Normally, a method returns to its caller.
- B. *Exceptionally*, a method can *throw* an exception.
- C. The exception must be *caught* in order for the program to continue normally.
- D. If a program doesn't catch the exception, Java's runtime will, and your program will then be terminated.
- E. To handle an exception, and avoid program termination, you use **try-catch**.

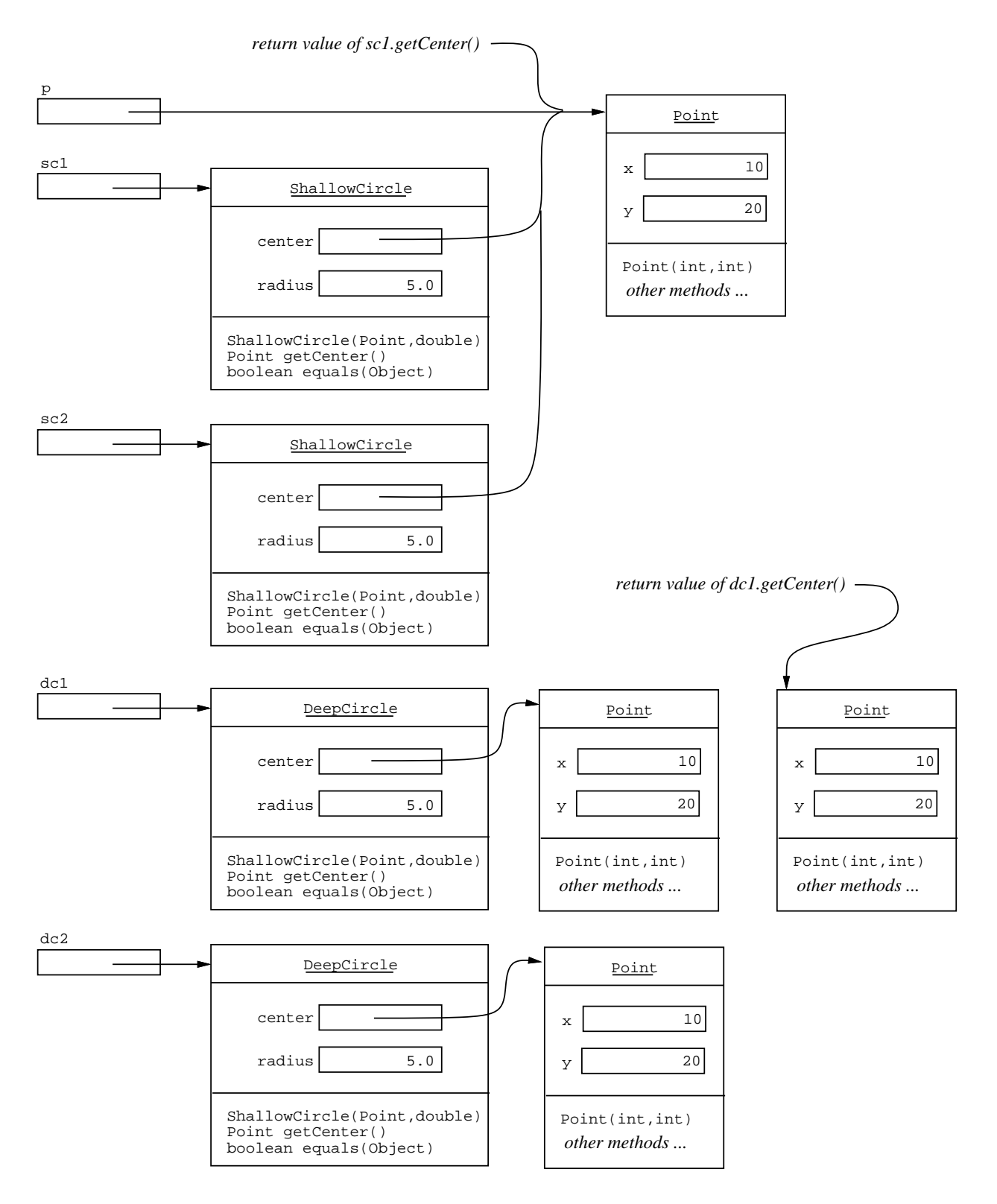

**Figure 1:** State of memory after line 23 of CircleTester.java.

#### VI. The syntax of Java's try-catch

```
try {
      ... code that may throw
} catch (Exception variable) {
      ... code to handle exception
}
```
# VII. **The Throwable hierarchy (Section 11.3)**

- A. Exceptions in Java must be defined within the IThrowable class hierarchy.
- B. Here's an excerpt:

```
Throwable
   Error
        IOError
        VirtualMachineError
            ...
    Exception
        IOException
        RuntimeException
            IndexOutOfBoundsException
            NullPointerException
                ...
            ...
```
C. There's a very nice picture of this on page 482 of Chapter 11 of the book.

# VIII. **Checked and Unchecked Exceptions (11.4)**

- A. The Java compiler requires handling of checked exceptions.
- B. Unchecked exceptions can be ignored.
- C. The classes Error and Runtime exception are unchecked, along with their subclasses.
- D. In the words of Java's authors:
	- 1. Class Error represents

*"serious problems that a reasonable application should not try to catch"*

2. Class Exception represents

*"a form of Throwable that indicates conditions that a reasonable application might want to catch"*

3. Class RuntimeException represents

*"exceptions that can be thrown during the normal operation of the Java Virtual Machine"*

## IX. **Examples of exceptions**

- A. A dumb one, a la lab 8 -- DumbPrint.java
- B. An uncaught banking exception -- BankAccountExceptionTester.java
- C. A caught banking exception -- BankAccountCaughtExceptionTester.java
- D. A caught banking exception, with finally -- BankAccountCaughtFinallyExceptionTester.java
- E. A programmer-defined banking exception -- NegativeBalanceException.java

# X. **Throws clause in methods (11.5)**

- A. A method that throws a checked exception must declare this with throws in its method header.
- B. This allows the compiler to know that the exception is thrown.

## XI. **Programmer-defined exceptions (11.7)**

A. Somewhere in the BankAccount program:

```
if (amount > balance) {
  throw new
    InsufficientFundsException(...);
}
```
B. Define the exception extension:

```
public class InsufficientFundsExcpetion
    extends IllegalArgumentException {
 public InsufficientFundsException(
       String message) {
   super(message);
  }
}
```
XII. **File I/O (Sections 11.1 and 11.2)**

- A. We've seen already how to read from and write to the standard I/O stream that's the UNIX terminal.
- B. You can also read from and write to files.
- C. With a bit of care, doing this is pretty easy.
- D. Here are the highlights:
	- 1. Use a Scanner to read from a file, calling its constructor like this:

```
Scanner s = new Scanner(new File(filename))
```
where *filename* is a String.

- 2. Note well the use of new File  $(\ldots)$  instead of just the name of the file as a string.
- 3. Once you have the Scanner open on the file, you can use it just like you've done in previous labs.
- 4. Use a PrintStream to output to a file, calling its constructor like this:

PrintStream ps = new PrintStream(*filename*)

where *filename* is a String

- 5. Note that you don't call new File(...) around the *filename*.
- 6. There are a variety of print methods available from PrintStream; see its library documentation for details.
- 7. When you're done with the output, be sure to call the PrintStream.close() method, or else your output will not be properly concluded.